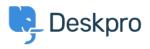

Haberler > Product > Forward and create new linked ticket

## Forward and create new linked ticket

2019-06-27 - Colin Dunn - Yorumlar (0) - Product

In situations where you may need to consult with external 3rd parties which are not included in the support workflow, you need a quick way to dialogue internally and branch into a new conversation outside your standard support ticket process.

| REPLY                                                                                                    | NOTE | FORWARD                                                                                                    |      |                |
|----------------------------------------------------------------------------------------------------|------|----------------------------------------------------------------------------------------------------|------|----------------|
| To:                                                                                                    |      | distribution@example.com                                                                                                    | Add: | CC   CC Sender |
| From:                                                                                                    |      | John Doe <support@example.com></support@example.com>                                                                                                    |      |                |
| Subject:                                                                                                    |      | FW: Weekend Delivery                                                                                                    |      |                |
| 🖉 Atta                                                                                                    | ch 🗋 | Snippets <b>B</b> $I$ $\underline{U}$ <b>1</b> $\underline{A}$ $\overline{\underline{r}}$ $\overline{\underline{r}}$ |      |                |
| Hello Warehouse Manager,                                                                                                    |      |                                                                                                    |      |                |
| I am forwarding out a conversation below with a customer regarding weekend delivery of large pallets. I realise you are not in our customer support desk, so a new ticket is being opened in parallel. You may openly respond to this email, the customer will not see your response. Thanks, Customer Support TeamForwarded Message From: Amalia Green <a.green@example.com> Date: Tuesday, May 21st 2019, 7:33:11 pm Subject: Weekend Delivery</a.green@example.com> |      |                                                                                                    |      |                |
| I have spoken with the building manager, the delivery bay will be under construction until Friday. We cannot accept any deliveries this week.                                                                                                    |      |                                                                                                    |      |                |
| ← Forward Message ✓ Forward as a new linked ticket Agent: Me  ☐ Team: Level 1  ✓ Close Tab V                                                                                                    |      |                                                                                                    |      |                |

An additional feature has been added you forward a message or whole ticket history. You can now immediately port this conversation into a new ticket and assign it to the appropriate agent or team - without the original recipient knowing there is a conversation going on in the background. Previously, any replies to a forwarded message would create a brand new ticket - you have the option to create that linked ticket now, and control the conversation.